## Pix4D mapper

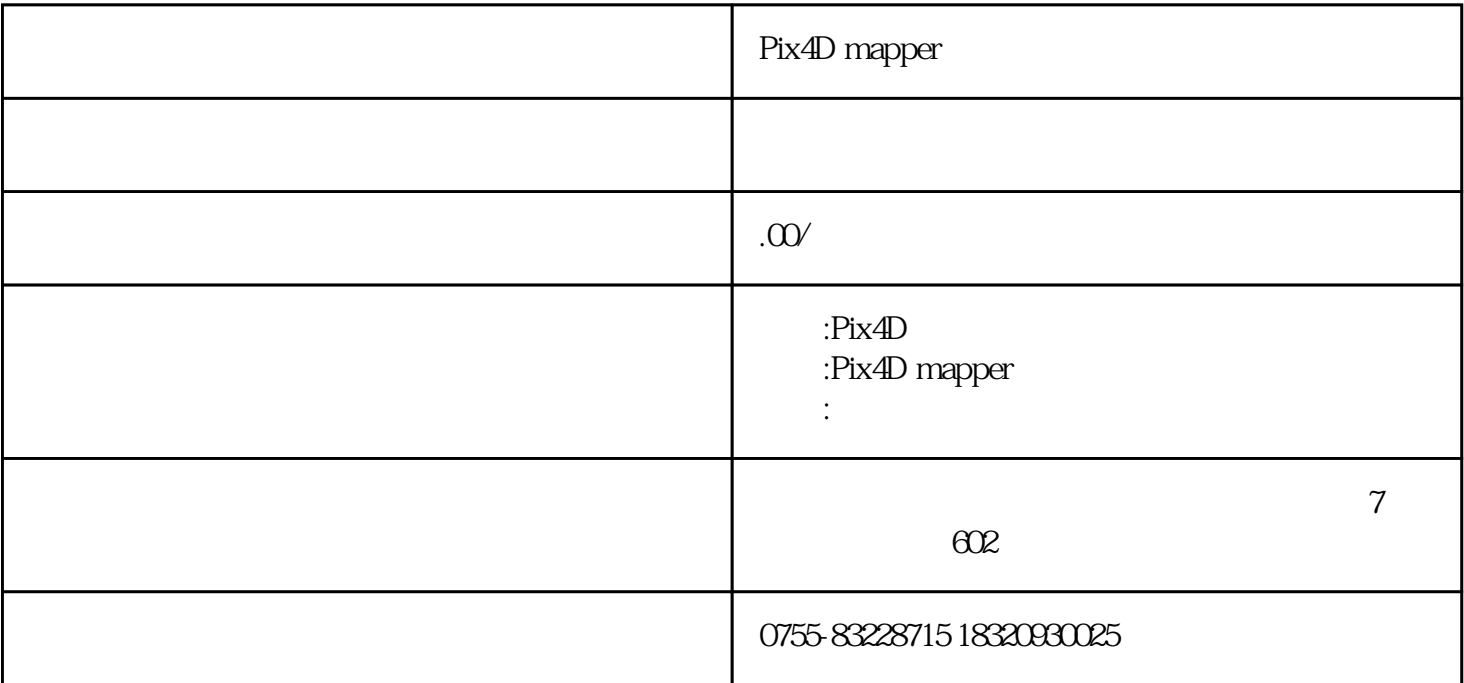

Pix4D mapper

Pix4Dmapper(Pix4UAV) Pix4D

 $100$  $00$  and  $0$  and  $0$  and  $-$  and  $200$  and  $-$ 观便捷的界面,完善的工作流,把原始航空影像变为任何的GIS软件都可以读取的DOM和DEM数据,将

 $3D$ 

Pix4Dmapper

## $(\hspace{0.6cm})$  $MP4$  AVI 任意相机(袖珍,单反,多光谱,GoPro,Tetracam,大

 $\big)$ 

 $\qquad \qquad \text{Triff} \\$ .csv,. $txt$ 

, we are the set of  $\mathcal{A}$ (omega, phi, kappa)

 $\mathcal{L}_{\mathcal{A}}$ ,  $\qquad \qquad$  DSM

DTM (BETA)

GPU, NVidia GPU, 10% - 75%

 $\lambda$ 

 $\hspace{0.1cm}\rule{0.1cm}{0.1cm}\hspace{0.1cm}$ .shp, .dgn, .kml)

 $\overline{1}$  $\overline{R}$  $\omega$  $\theta$  $Go$ TIFF KML HTML Mapbox MB  $G$ eoTIFF SHP  $(DVI, NDVI, SAVI, etc.)$  $3D$ 3D PDF GeoTIFF DSM DTM GeoTIFF DSM  $OBJ, PLY, DXF$  FBX LAS, LAZ, XYZ PLY SHP, DXF, PDF  $\langle \cdot, \cdot \rangle$ 

PIX4D,

 $($  and  $($ 

 $\lambda$ 

 $\overline{P}$ IX4D,  $\overline{M}$  MP4 AVI

( GoPro,Tetracam, )

 $(40MP)$ , \*

PIX4D,  $*$ 

\* (Tetracam, Airinov, )<br>ValdoAir) ( ) MicaSense, WaldoAir)  $(jpg$  Tiff)  $\rightarrow$ .csv,.txt  $\ast$ 

 $*$ 

地方,\*或任意坐标系,支持米和英尺单位  $\overline{\mathcal{A}}$ (omega, phi, kappa)

 $\lambda$ 

GPS/IMU

PIX4D,

 $\qquad \qquad \text{LiDAR,} \qquad \qquad \text{DSM}$ 

## $\quad$   $\ast$   $\quad$   $\quad$   $\quad$   $\quad$  DSM  $\quad$

DTM (BETA)

 $\begin{minipage}[c]{0.9\linewidth} \begin{tabular}{lcccccc} \multicolumn{2}{c}{\textbf{DTM}} & \multicolumn{2}{c}{\textbf{\textcolor{blue}{*}}} & \multicolumn{2}{c}{\textbf{\textcolor{blue}{*}}} & \multicolumn{2}{c}{\textbf{\textcolor{blue}{*}}} & \multicolumn{2}{c}{\textbf{\textcolor{blue}{*}}} & \multicolumn{2}{c}{\textbf{\textcolor{blue}{*}}} & \multicolumn{2}{c}{\textbf{\textcolor{blue}{*}}} & \multicolumn{2}{c}{\textbf{\textcolor{blue}{*}}} & \multicolumn{2}{c}{\textbf{\textcolor{blue}{*}}} & \multicolumn{2}{c}{\$ 

. The contraction of the contraction of the set of the set of the set of the set of the set of the set of the set of the set of the set of the set of the set of the set of the set of the set of the set of the set of the s

以在rayCloud中选择和删除点来改善DTM生成

 $\bullet$ ,

 $\mathcal{L}$ 

 $*$  /\*  $*$ 

支持GPU

 $\star$ 

评估飞行计划,相机位置,审核关键点自动匹配,添加未校正的相机

 $\ast$ 

 $\mathcal{A}$ 

 $\begin{tabular}{lllll} \multicolumn{2}{l}{{\bf NVidia}} & $\mbox{GPU}$, & $\mbox{$\ast$ 10%-75$\,GPU$} \end{tabular}$ 

**RAYCLOUD** 

 $*$  \* GPS \* \*

 $\frac{1}{\sqrt{2\pi}}$ 

 $\overline{\mathcal{A}}$ 

 $(3D \qquad \qquad ), \qquad \qquad ^{*}$  $\ast$ 

 $\tag{1.1.1} \begin{minipage}{0.9\linewidth} \begin{tabular}{l} \multicolumn{2}{c}{\textbf{1.1.1}} \multicolumn{2}{c}{\textbf{1.1.1}} \multicolumn{2}{c}{\textbf{1.1.1}} \multicolumn{2}{c}{\textbf{1.1.1}} \multicolumn{2}{c}{\textbf{1.1.1}} \multicolumn{2}{c}{\textbf{1.1.1}} \multicolumn{2}{c}{\textbf{1.1.1}} \multicolumn{2}{c}{\textbf{1.1.1}} \multicolumn{2}{c}{\textbf{1.1.1}} \multicolumn{2}{c}{\textbf{1.1.1}}$ 

 $\mathcal{N}$ 

 $\star$ 

 $*$ 

 $\star$ 

, example,  $\det(A\times f)$  , .dgn, .kml)

在三维点云上创建虚拟相机轨迹,实时播放动画,输出动画至影片格式(mp4和avi),飞行

CSV

 $\overline{R}$ 

 $\sim$ 

## SHAPE (SHP)

 $*_{+}$ , where  $\ddot{*}$  and  $*_{+}$ 

 $*$ 

 $*$ +(

,  $GeoTIFF$ 

,  $G$ eoTIFF

 $2D$ 

 $\overline{1}$ 

 $/$ 

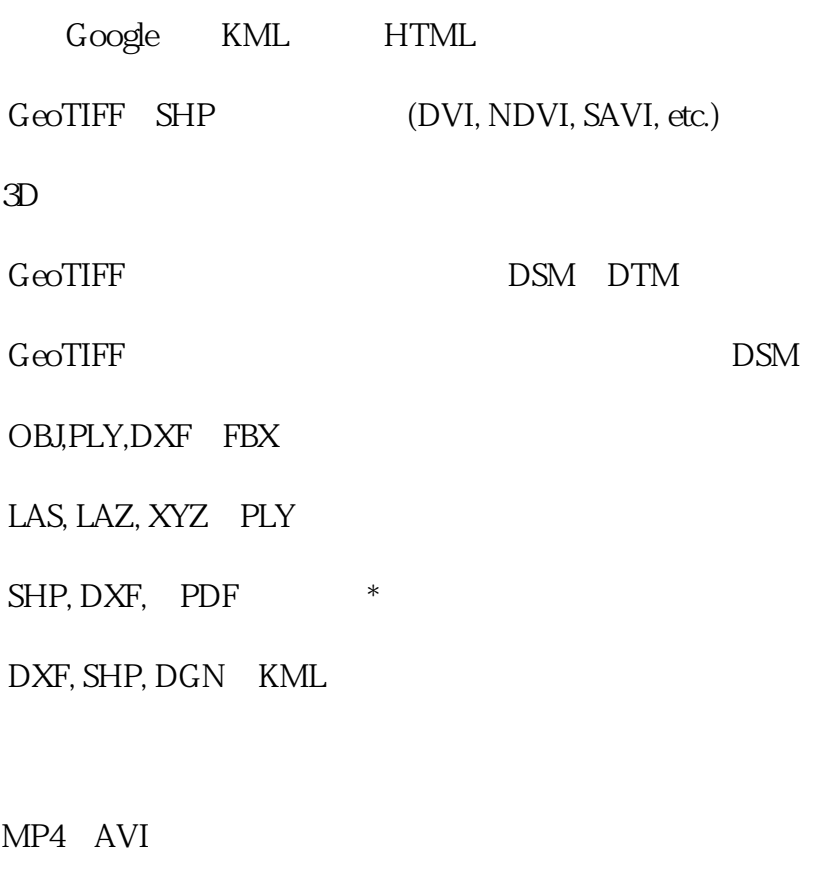

 $\langle \cdot, \cdot \rangle$ 

CSV